### APA Style Reference Guide

The American Psychological Association (APA) formatting style is primarily used in the social sciences in fields like nursing, education, and leadership. This resource offers information and examples for general APA format, abstracts, headings, in-text parenthetical citations, and the reference page.

Talk about writing

### General Document Guidelines

- The page margins should be one inch on all sides.
- Font options:

**WritingCenter** 

12-point: Times New Roman

11-point: Georgia, Calibri, or Arial

- 10-point: Lucida Sans Unicode
- All pages should be double spaced, including block quotes and reference pages.
- All pages should contain a page number in the upper right hand corner.

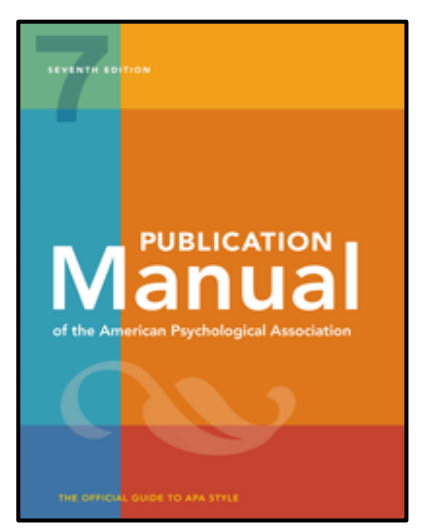

**LEWIS UNIVERSITY** 

(815) 836-5427 · WritingCenter@lewisu.

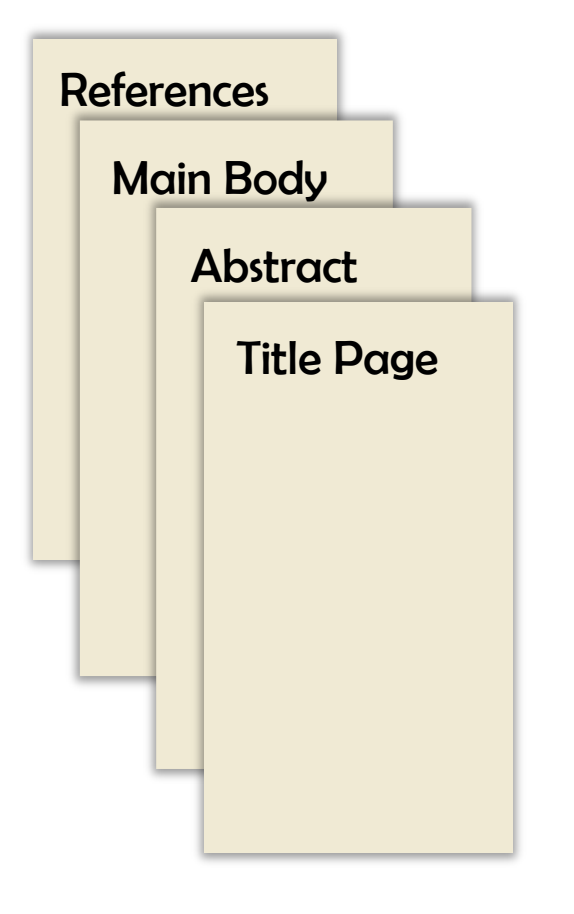

### The Four Major Sections

1. The **title page** contains your identifying information towards the top of the page. The title page should have the following information centered on the page: the title, author's name, affiliation, course number and name, instructor's name, and the assignment due date centered.

> *Note: The information on the title page should be double -spaced. Include an extra double space between the title and the author's name.*

- 2. The **abstract** is a summary of your work with 3-5 keywords for searching. It should be no more than 250 words in length. Some instructors may not require an abstract.
- 3. The **main body** of the paper is where you develop your ideas using citations and data. It can be divided up by headings. The information presented should be clear, concise, and supported by evidence.
- 4. The **references** provide a comprehensive list of sources used. It should start on its own page and should be labeled "**References**" centered and bold. All references should use a hanging indent.

**Please note that some professors may not assign all of these sections.**

Title Page

(815) 836-5427 • WritingCenter@lewisu.

I ewis Universi

The title page is required when writing in APA style. There is a professional title page and a student title page. The student title page should include the:

Title of the paper (centered and bold)

\**Include an extra double space between the title and the name of the author.*

- Name of each author of the paper
- Affiliation for each author (the university)
- Course number and name
- Name of the instructor
- Assignment due date

Month Day, Year Day Month Year

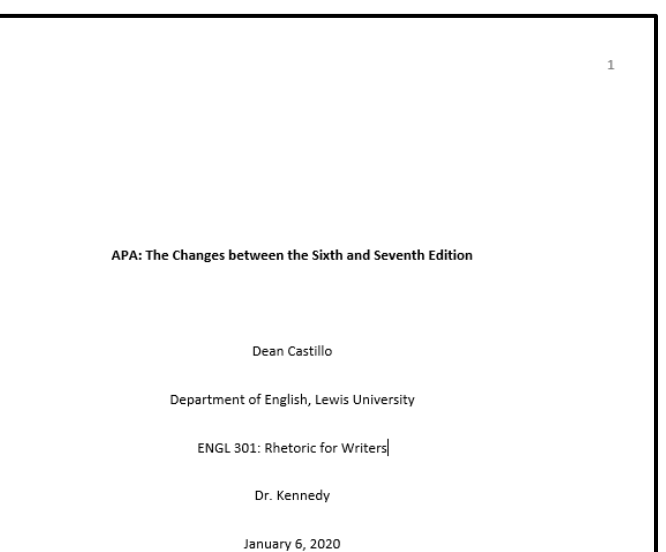

#### Sample Student Title Page.

### Abstract

#### Abstract

Age differences were examined in affective processing, in the context of a visual search task. Young and older adults were faster to detect high arousal images compared with low arousal and neutral items. Younder adults were faster to detect positive high arousal targets compared with other categories. In contrast, olser adults exhibited an overall detection advantage for emotional images compared with neutral images. Together, these findings suggest that older adults do not display valence-based effects on affective processing at relatively automatic stages.

Keywords: aging, attention, information processing, emotion, visual search

An abstract is a summary of your paper that provides your reader with important elements of your paper. It typically includes the piece's **purpose, main points, methods of research,**  and **findings**. *It should not analyze results*.

Student papers do not usually require an abstract — check with your professor to see if one is needed.

Consider writing the abstract *after* writing the paper as this will make it easier to summarize what you wrote, rather than what you think you will

write about. The abstract is on page two of your document and should be labeled "**Abstract**" centered and bolded on the first line of the page. This summary should:

 $\overline{2}$ 

Talk about writing

- Be **no more than 250** words in length and should be double-spaced.
- The abstract should be left-aligned with no indentation.
- Include information written in active voice, using clear, concise, and plain language.

You may also be required to include keywords directly underneath the abstract. This can be done by writing "*Keywords:*" in italics and indented on a new line after the abstract. After the colon, type **3-5 key terms** that are relevant to your paper. These keywords should help readers locate your work in a database.

### Talk about writing

(815) 836-5427 • WritingCenter@lewisu.edu

### Heading Levels

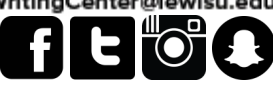

**LEWIS UNIVERSITY** 

Headings help organize your writing and give it a hierarchical organization. Works such as literature reviews and research proposals make extensive use of them as they provide quick access to salient points, like the Discussion or Methods sections. Shorter papers may not use all the heading levels (or any at all). Note that the higher the level of a heading, the more specific the information typically is. Unless your instructor or rubric specify otherwise, **the title of your paper should appear centered and bolded at the top of the main body's first page**. Your introduction should not be labeled Introduction.

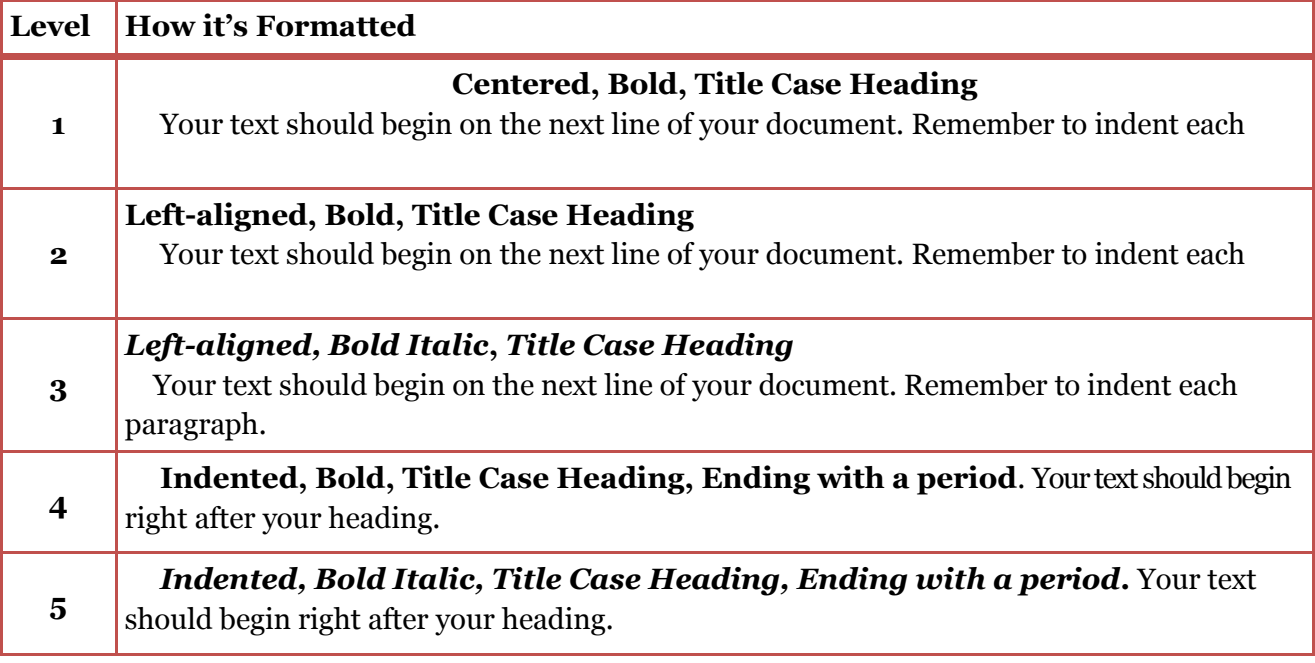

### Writing with Numbers

#### **Use numerals to express:**

- Numbers 10 and above Ex: 100 participants
- Numbers expressed in percentages Ex: more than 10%
- Numbers used to describe measurements Ex: 10-mg dose

#### **Use words to express:**

- Numbers zero through nine Ex: two patients
- Numbers that begin a sentence Ex: Forty participants…
- Numbers used in common fractions Ex: two-thirds of the population

Examples of headings.

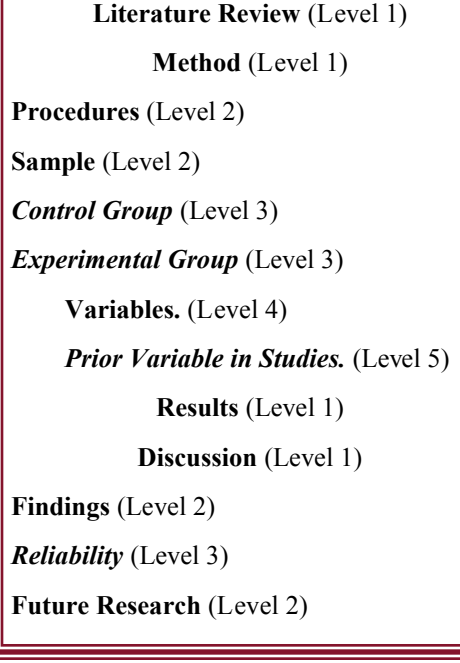

### Talk about writing

(815) 836-5427 • WritingCenter@lewisu.

I ewis Univers

### Writing Style

When writing in APA, it is important to keep in mind tone, point of view, and voice. Generally, you want to make sure the information you are providing is **clear, concise, and in plain language**, meaning that you do not use poetic language or abstract language or colloquial phrases. Conciseness makes for a more readable paper. An APA paper uses scholarly, academic level writing.

#### **Point of View and Voice**

It is recommended to use the first person point of view when discussing research you have conducted. Otherwise, the third person should be used. "We" should only be used to refer to coauthors. It should not be used to refer to people in general (Ex: We as a society…").

Both active and passive voice are allowed in APA, but active voice should be used as often as possible. For more information about specific sections of a paper and which tense they should be written in, please see p. 118 in the 7th edition of the APA manual.

#### **Continuity and Flow**

The basis of APA requires a logical progression of thought in order for writing to be considered effective. Progression of thought throughout the paper with a clear flow in the ideas and words adds to the writer's credibility. Using contradictory information, omitting valid information, or adding irrelevant information in your paper makes for an incomplete and confusing paper that is not reflective of scholarly writing.

#### **Conciseness and Clarity**

Word choice should be intentional when writing in APA. If you use a word or phrase multiple times in your paper, it is important that you consistently use that same word. Using synonyms to avoid repeating words can be confusing to readers. For example, if you are using the word participant or patient, you should be intentional about which word you use and be consistent throughout your paper.

#### **Jargon and Terminology**

Papers with a lot of jargon and terminology may be unclear to readers. Jargon and terminology should be easily understood to readers *across disciplines* or defined for readers who may not be familiar with the terms.

#### **Avoiding Bias**

Papers written in APA often include research-based information involving a variety of participants or discussing diverse populations. As such, it is important to ensure that these populations are not stereotyped by implied or irrelevant evaluations of the group. Bias comes from many topics including: age, disability, gender, racial and ethnic identity, sexual orientation, and socioeconomic status. It is important to write with respect to participants and readers.

Below are some quick tips for reducing bias.

**Avoid:**

- using nouns as adjectives: "the rich"
- equating people with their condition: "schizophrenics"
- Terms that can be viewed as slurs: "alcoholic"

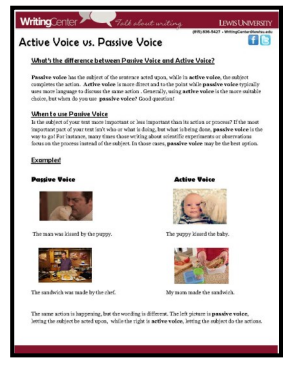

Click image to view the "Active Voice vs. Passive Voice" resource

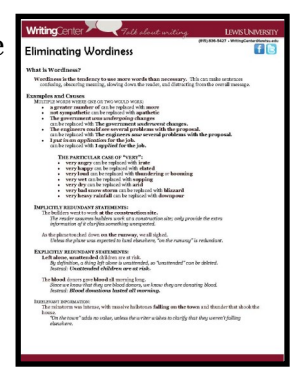

Click image to view the "Eliminating Wordiness" Resource

### **LEWIS UNIVERSITY**

(815) 836-5427 • WritingCenter@lewisu.edu

### In-Text Citations

All information that is not common knowledge and is gathered from outside sources should be cited within your text. All citations are required to have the **last name of author(s) and the year of publication**. Sources like websites often do not include a year of publication. **If no year of publication is available**, use "n.d.", which stands for no date, in your citation.

Talk about writing

#### **Citing Direct Quotes**

Direct quotes also require the page or paragraph numbers in which the information was found. You should use **p. # if citing a page number or para. # if citing a paragraph number.** As with other format styles, you should ensure page numbers that are cited appear within the document itself; if your source is not originally paginated, then you must use the paragraph number.

Information can be cited within your text in a couple different ways: in an in-text citation at the end of a sentence or in a signal phrase. When creating your in-text citations and signal phrases, it is important to keep

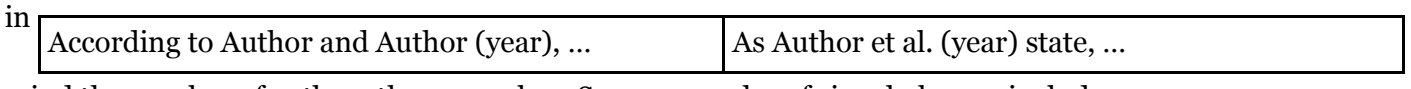

mind the number of authors the source has. Some examples of signal phrases include:

Note that the author's last name and the year of publication should always stay together, regardless if in an in-text citation or signal phrase. Both  $\sqrt{1 + \frac{1}{2}}$  or  $\sqrt{2}$  (i.e.  $\sqrt{2}$  of the examples below follow APA 7 guidelines. According to Lonero, "Beyonce is a better performer than Nikki Minaj" (2020, p. 54).

- According to Lonero  $\mathbb{R}^{\text{SVDMSE}}$  (2020), "Beyonce is a better performer than Nikki Minaj" (p. 54).
- "Beyonce is a better performer than Nikki Minaj" (Lonero, 2020, p. 54).

This is **NOT** acceptable APA format:

#### **How to Cite According to the Number of Authors**

Here are rules to follow when citing sources according to the number of authors. Note that authors should be listed in the same order that they appear in the original source.

- **One or two authors**: mention both authors in every citation
	- (French, 2020)
	- (French & Castillo, 2020, p. 43)
- **Three or more authors**: use the first author's last name followed by "et al." in every citation
	- (French et al., 2020, para. 16)
- **Group author with abbreviation:** Spell out the name. Next, in brackets, include the abbreviation. The abbreviation should be used as the author's name for all subsequent citations.
	- (World Health Organization [WHO], n.d.)

#### **Self-Plagiarism**

Resubmitting your own previous work is unethical and violates the academic integrity policy. It may be acceptable though, to build on one's own writing. If this is something you would like to do, be sure to discuss this with your instructor.

#### **Citing Sources Without the Author's Name**

**WritingCenter** 

There might be instances where the source does not have an author. If the source is published directly by a credible organization or government department, you may use their name as the author. For example, when citing a document or webpage from the Center for Disease Control and Prevention, you may use the CDC as your author. In-text citation: (Center for Disease Control and Prevention [CDC], n.d.).

If your source is not from a reputable or well known organization or government entity, you should use the first few words of the title of your article, chapter, or

webpage as your author. Your citation should look something like ("APA Reference Guide," 2020) instead of ("APA Reference Guide: A Shortened Guide for Students," 2020).

Talk about writing

#### **Citing Sources with the Same Author and Publication Year**

If there are two or more sources from the same author (s) published in the same year, you must include a letter after the year to denote that they are different sources. For example: (Lewis, 2019a) and (Lewis, 2019b). If the two sources have no publication dates, use "n.d." with a dash before the letter: (Lewis, n.d.-a) and (Lewis, n.d.-b). Your sources should have an a, b, etc. based on the alphabetical order of the title.

#### **Citing Secondary Sources**

There may be times when you want to cite information that your source cited from another source. While it is recommended to avoid using secondary sources as they do not provide a first-hand account of the information, they can still be used and cited as support. When citing these sources, give credit to the original author but also note that the information was cited by your source. Ex: a citation for a work by LaLonde et al.

(2020) in which Lewis (2017) was cited should be cited like this: (Lewis, 2017, as cited in LaLonde et al., 2020)

#### **Citing Personal Communications**

Personal communications are sources such as emails, personal interviews, and personal letters. **These are not included in the references section**, but should be cited within your text. The general personal communication format is the following:

- (F. AuthorName, personal communication, month day, year)
- (C.B. Lewis, personal communication, February 14, 2020)

#### **Citing Paraphrased Information**

Paraphrasing means rephrasing someone else's ideas into your own words. In order to paraphrase properly, you should change more than just a couple of words or rearranging the original wording or structure of a sentence. **You are required to provide credit to the original author when you paraphrase**  information by including the author's last name and year of publication in your citation. You can cite this information either by including a signal phrase or an in-text citation. **Note: You should limit the amount of direct quotes in your paper. Paraphrasing is the preferred method of integrating source** 

**material.** Here are a couple of tips to help you paraphrase:

- Take notes in a notebook or in the margins of your sources and write from those notes as you paraphrase instead of looking at the original sentence.
- Read the material you are trying to paraphrase out loud and summarize the information without looking at the original source.

You can find additional information on paraphrasing and summarizing sources [here.](https://lewisuwritingcenter.wordpress.com/reference-guides/)

Click image to view the

"Citing Sources" resource

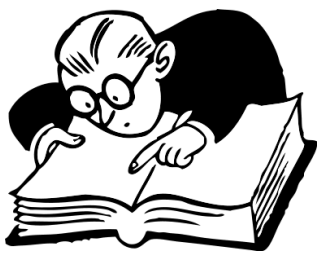

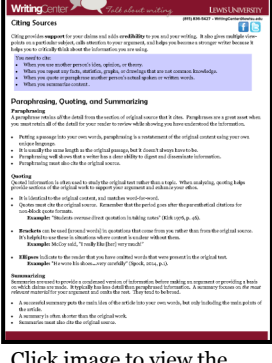

### I ewist Inivers

(815) 836-5427 • WritingCenter@lewisu.

### Talk about writing

(815) 836-5427 · WritingCenter@lewisu.

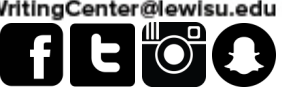

**LEWIS UNIVERSITY** 

#### **Citing Block Quotes**

If the quote is 40 words or longer, it should start on a new line and should be entirely indented half an inch from the left margin. Block quotes should not have quotation marks. You are still required to cite it by including the author(s), year of publication, and page or paragraph number. **Note: when citing a block quote, the period comes before the in-text citation.**

Author (year) states that:

This is a quote that is forty words or longer, and it includes pertinent information to my research. When omitting information from the middle of a sentence … these three dots called ellipses can be used to denote that information is missing. Information can be omitted so long as it does not change

#### **Capitalization Guidelines:**

The 7th edition of APA Style has various capitalization guidelines depending on the source:

- Title of articles/chapters: Capitalize the first word of the title, proper nouns, and word after a colon.
- *Title of books*: Capitalize the first word of the title, proper nouns, and the first word after a colon. This title should be in italics.
- *Title of Journals*: Capitalize all words except for small words (i.e. the, an, for) unless they are at

### Reference Page Basics

- Arrange your entries in alphabetical order by author's last name. If no author is provided, use the title of book or article to alphabetize it. *Please note that you should not rearrange the order of a source's authors; include the authors in the order in which they appear in the original source*.
- Use initials only for first and middle names. Follow the initials by a period.
- Omit credentials such as Ph.D., MD, RN, etc. in your reference entries.
- Place the year of publication in parenthesis after the author's last name or title of the book/article if there is no author provided.
- Use n.d. if no year of publication is available.
- Omit the quotation marks around article and chapter titles.
- Italicize volume numbers and include issue numbers within parenthesis. [ex. *20*(19)]
- URLS and DOIs should be presented as hyperlinks and should begin with http:// or https://

### Talk about writing

(815) 836-5427 • WritingCenter@lewisu.edu

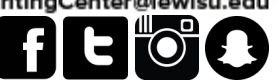

**LEWIS UNIVERSITY** 

### Reference Page: Formatting Authors

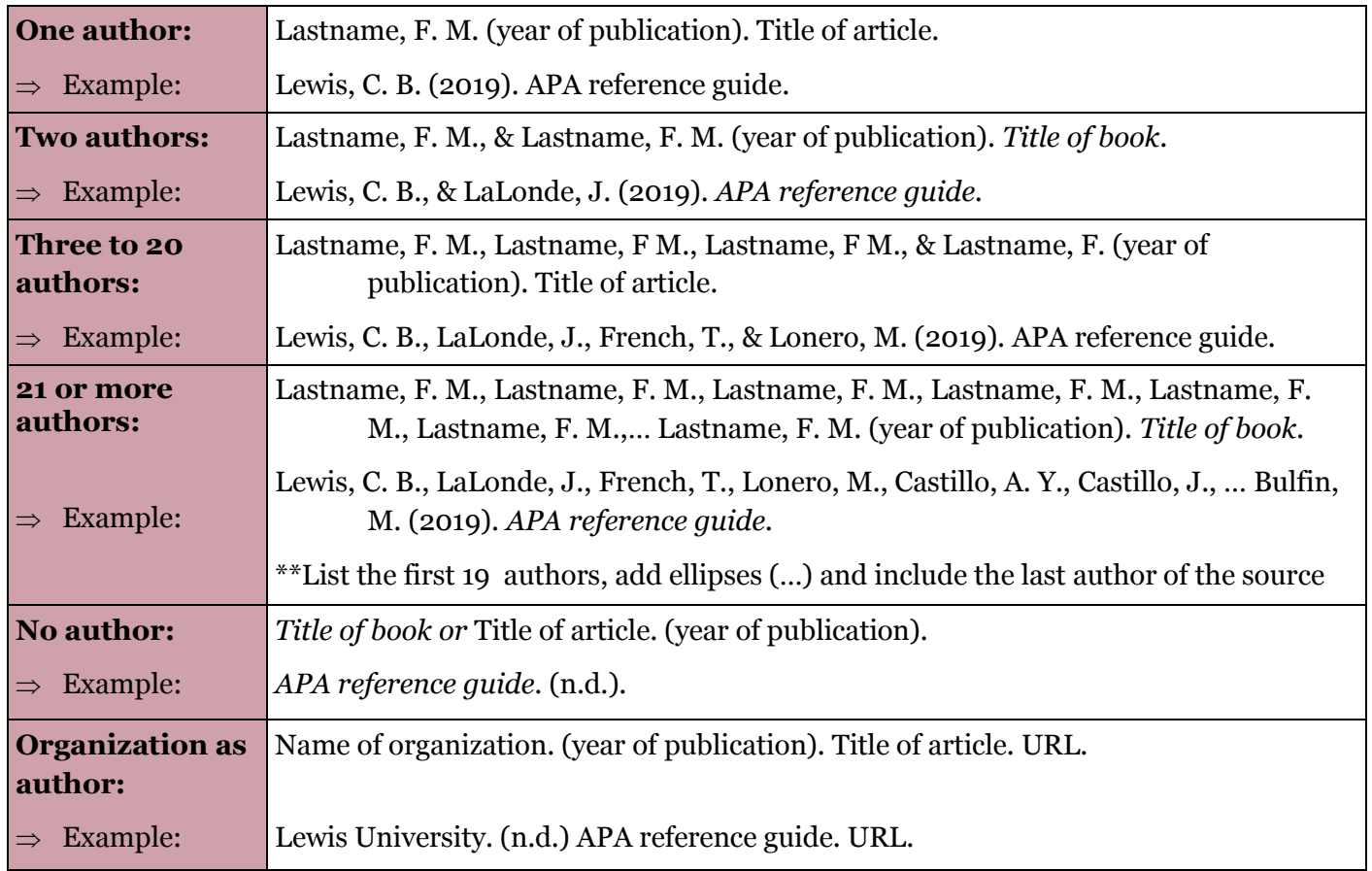

### Reference Page Format and Examples

Below is information on how to cite the most common types of sources in APA Style. **Please note that all entries in the references section should be alphabetized by last name and should include a hanging indent**. A hanging indent has the first line of each entry flushed to the left margin while all subsequent lines are indented over half an inch from the left margin.

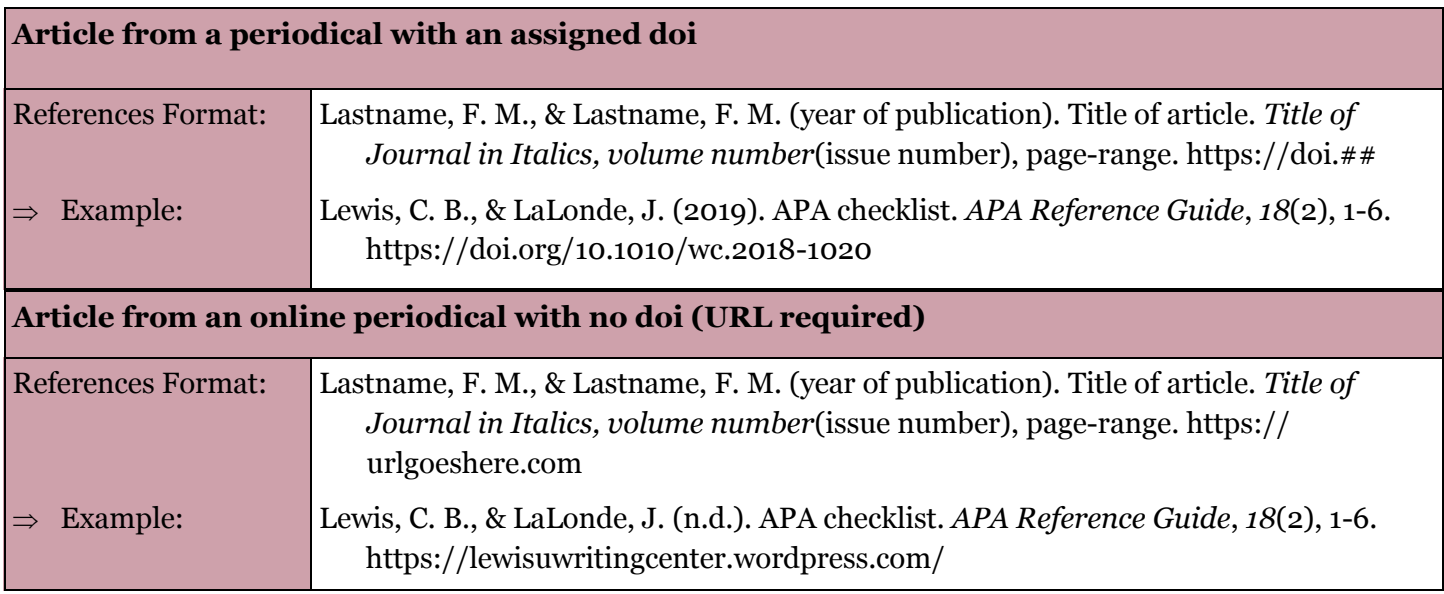

## Talk about writing

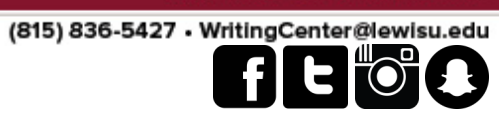

LEWIS UNIVERSITY

### Reference Page Format and Examples

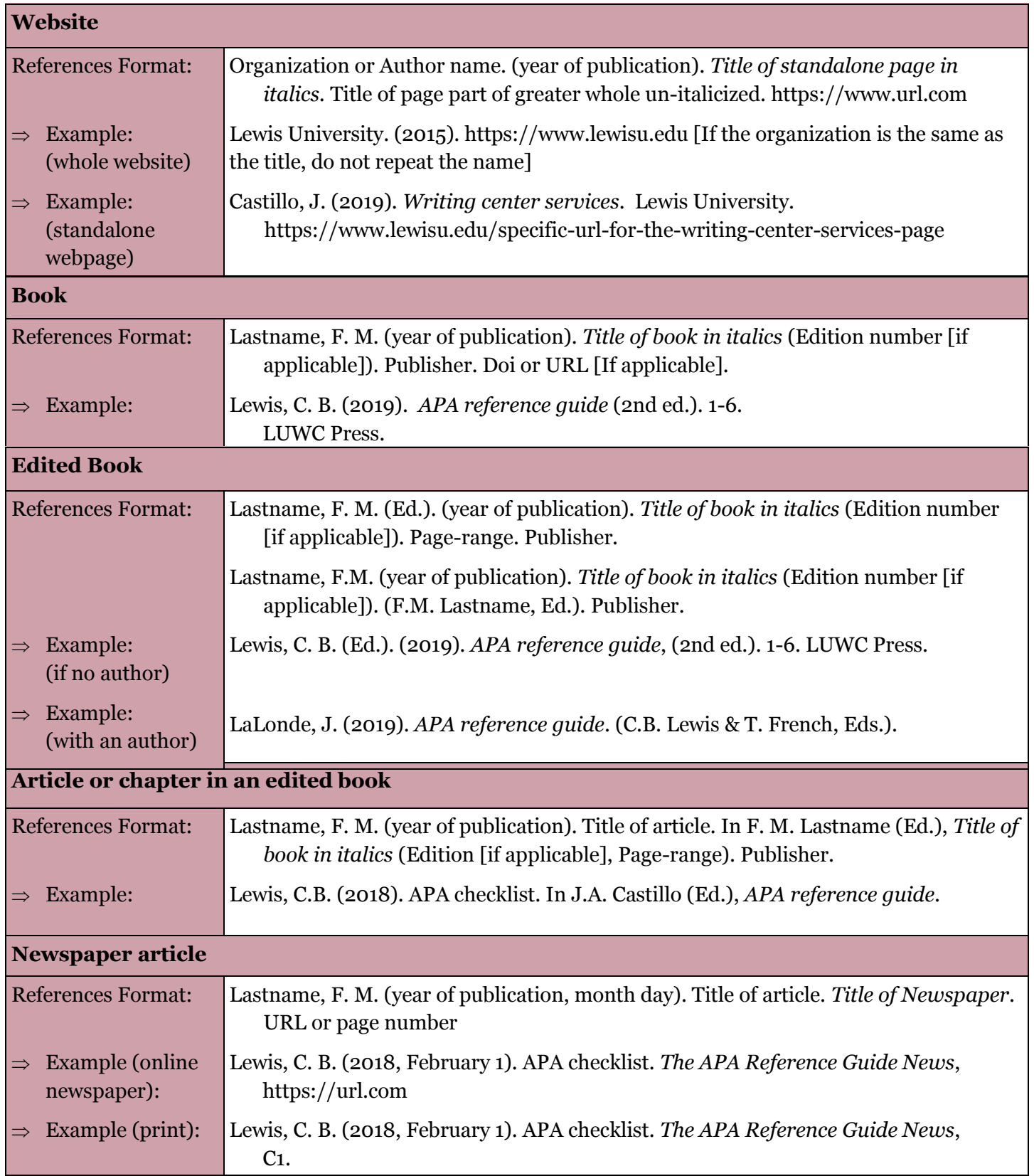

LEWIS UNIVERSITY

(815) 836-5427 • WritingCenter@lewisu.edu

### $\mathbf{E}$  to  $\mathbf{E}$

### Reference Page Format and Examples

**WritingCenter** 

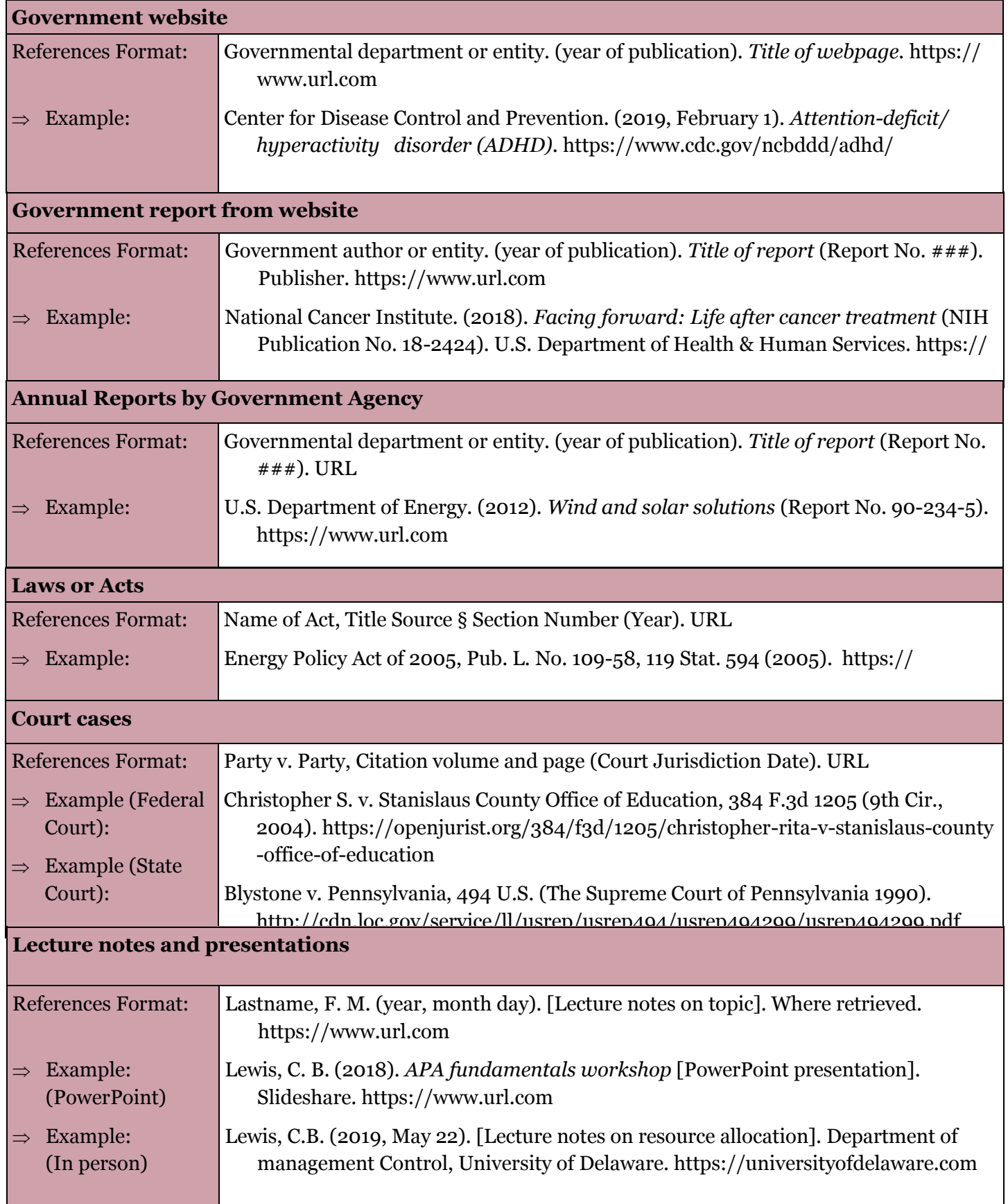

Talk about writing

**Sources Consulted:** *Publication Manual of the American Psychological Association* (7th ed.), Purdue OWL,